paul.rosen@utah.edu @paulrosenphd https://cspaul.com

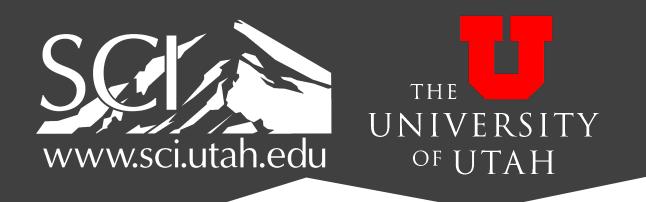

# Visualization for Data Science DS-4630 / CS-5630 / CS-6630

VISUALIZING SETS

**Tables** Geometry Networks & **Fields** Clusters, Sets, Lists Trees (hint: these are Items (nodes) Items Grids Items Items categorical data) **Positions Positions** Attributes Links Attributes Attributes

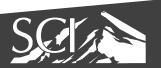

## thought experiment...

• item: lego

• attributes: ???

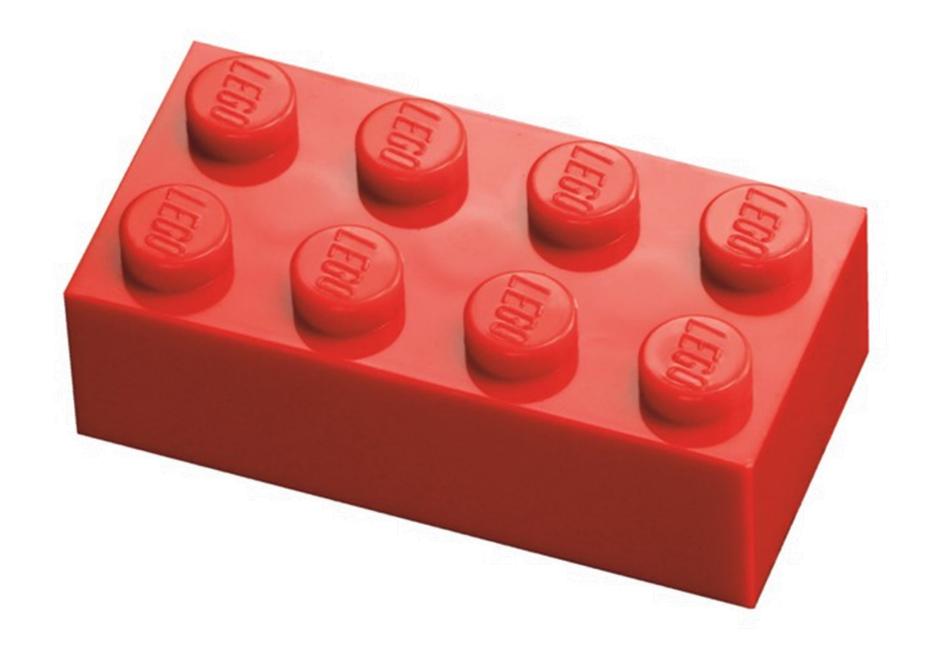

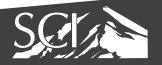

## thought experiment...

- item: lego
- attributes:
  - color
  - height
  - width
  - length
  - shape

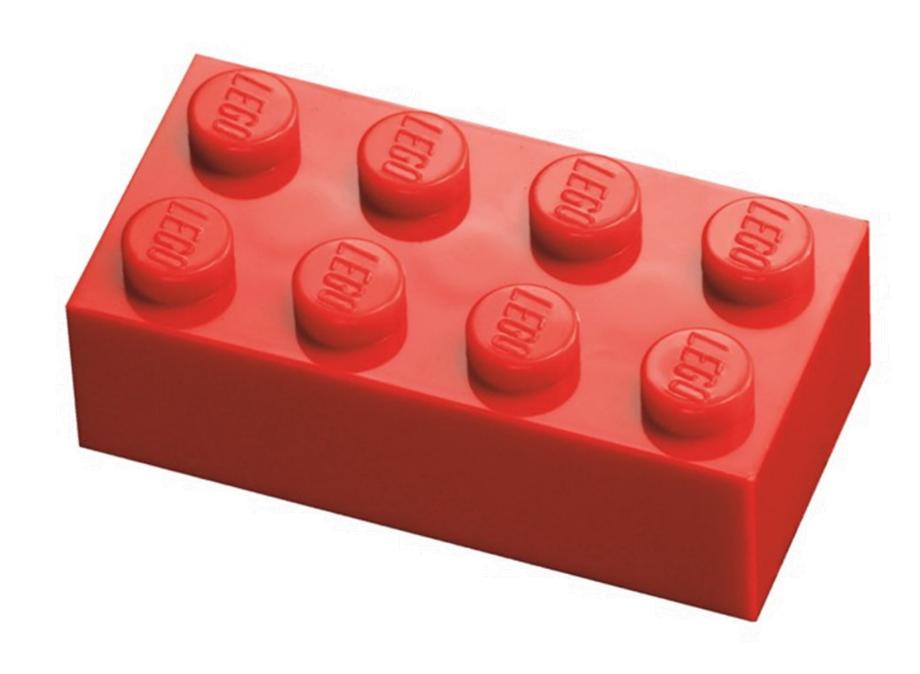

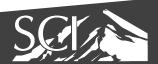

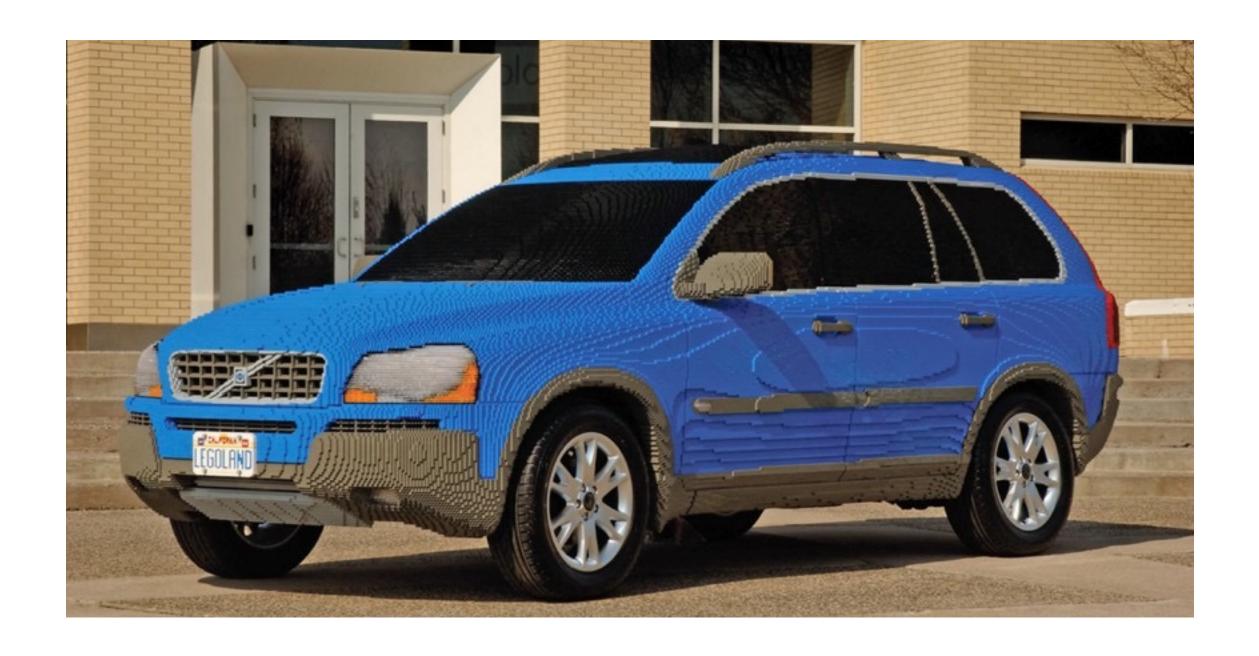

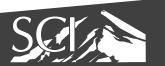

#### dataset: more realistic

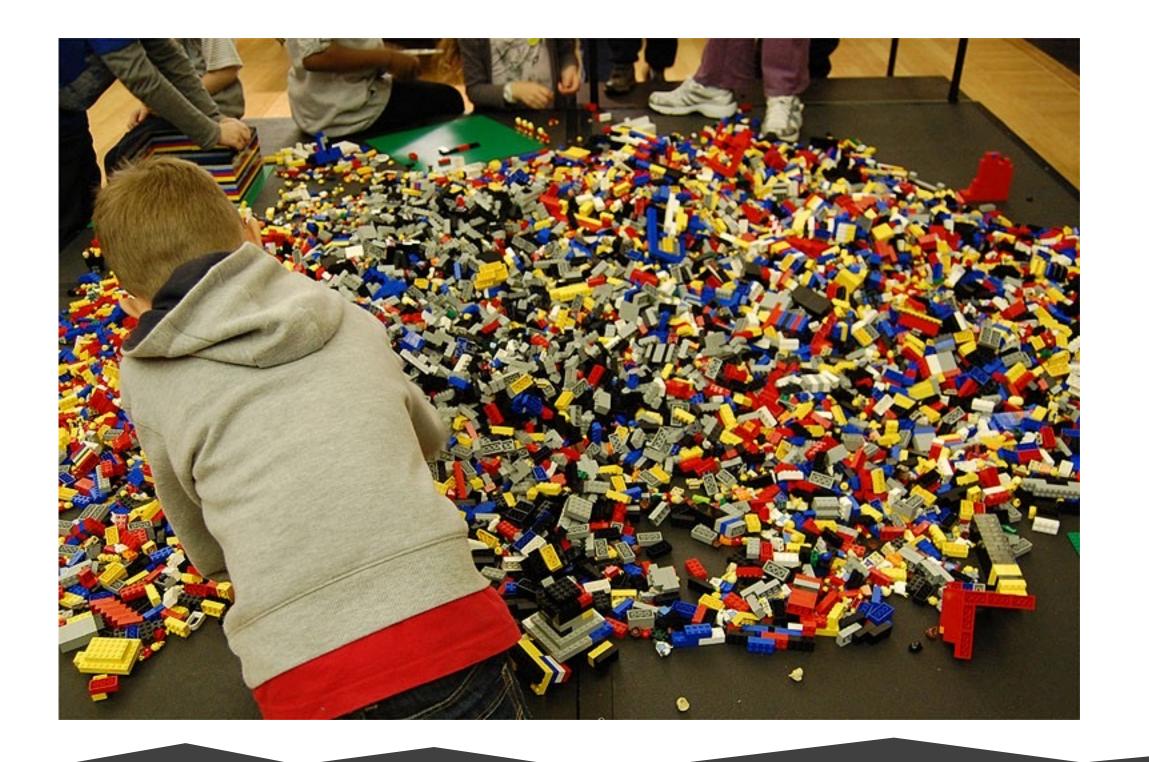

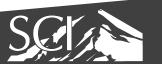

- where do we start?
- we need to organize!
- but, how?

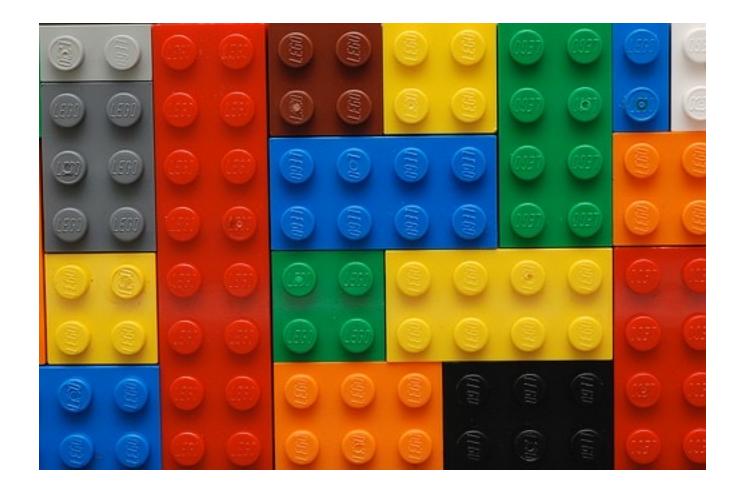

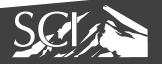

sort by color

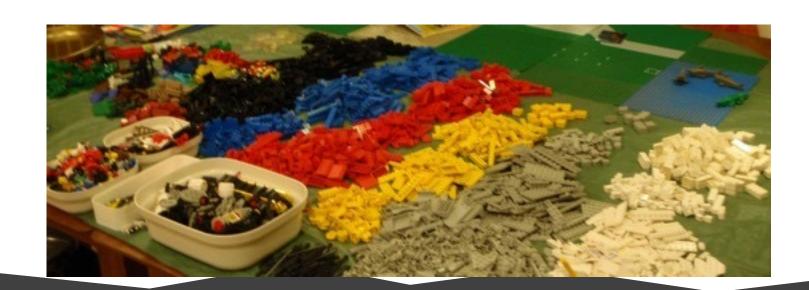

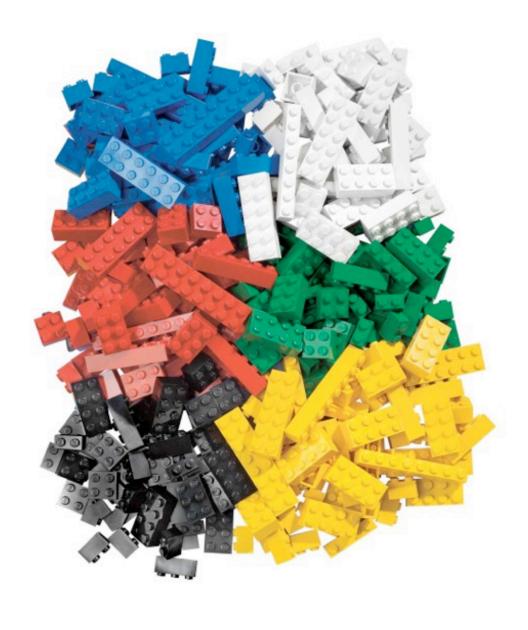

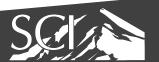

• sort by size, shape

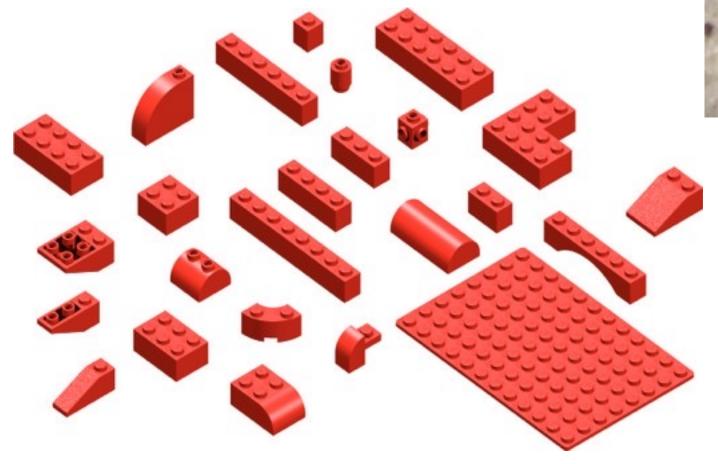

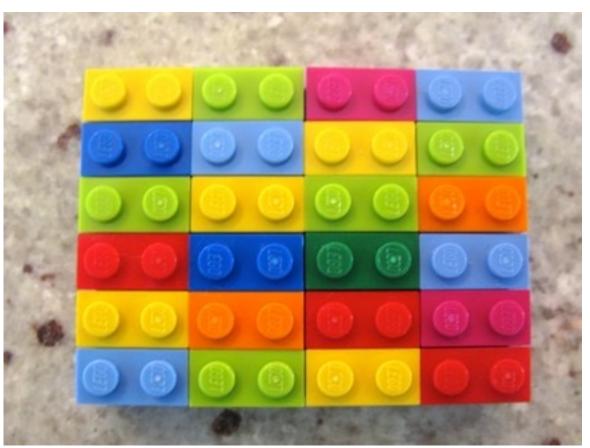

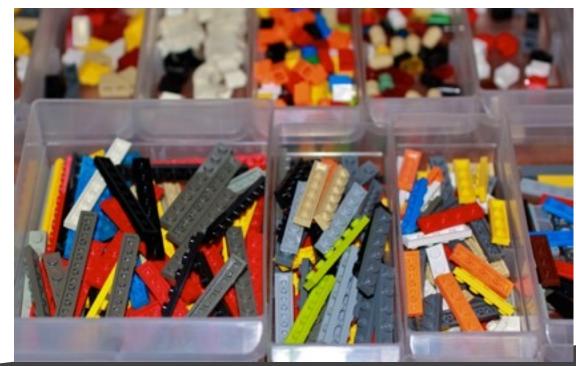

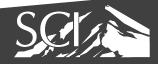

- task: organization
- drawbacks?

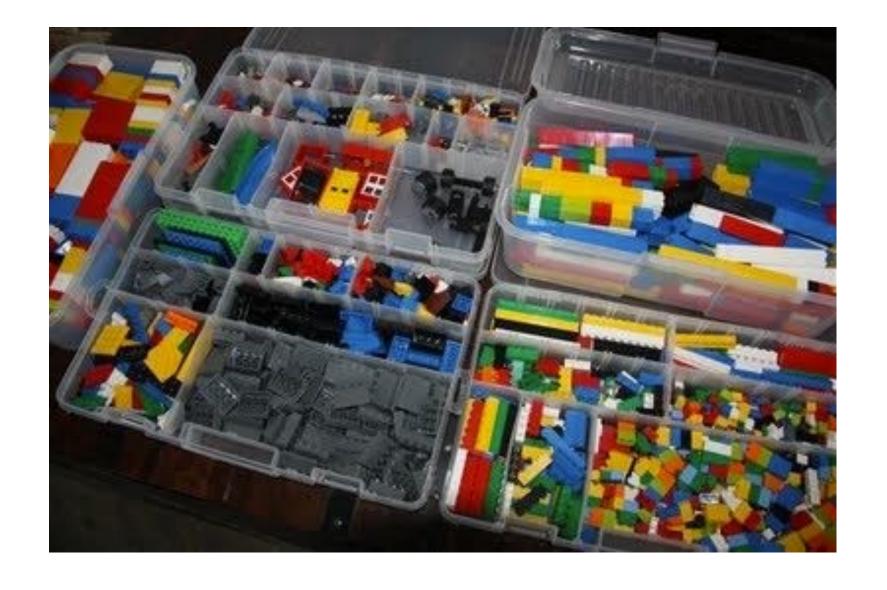

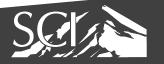

#### Set Challenge

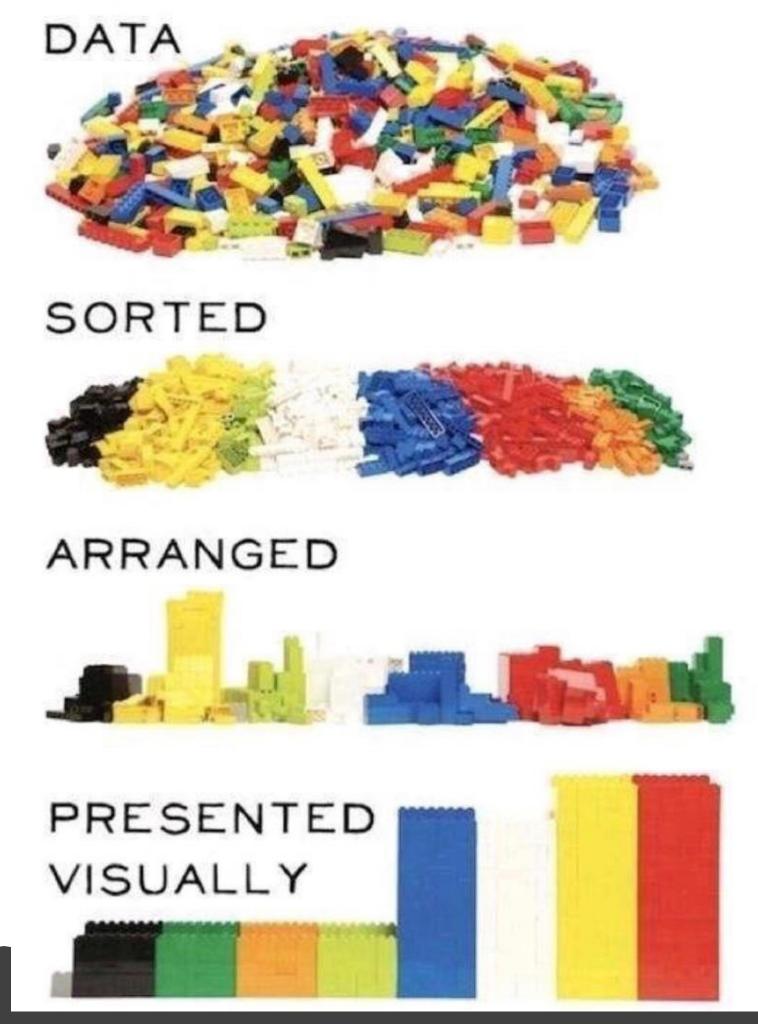

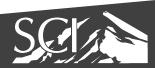

#### Dataset

- organization leads us to a set problem
- so what are sets?

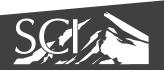

- set
  - a collection of objects
  - some set: A

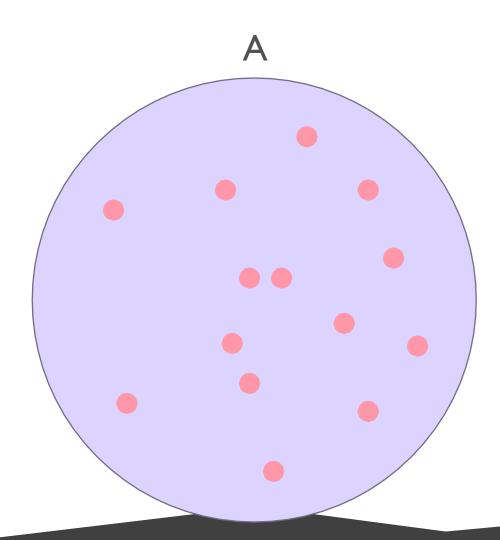

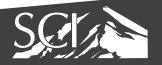

- set
  - a collection of objects
  - some set: A

- object
  - some object: z
  - z ∈ A

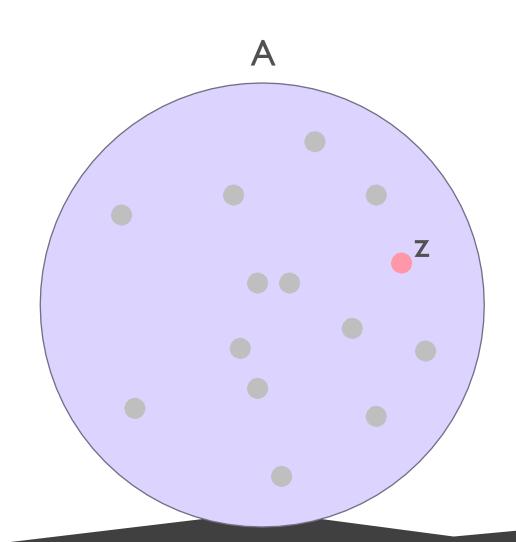

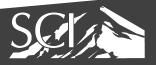

• multiple sets: A & B

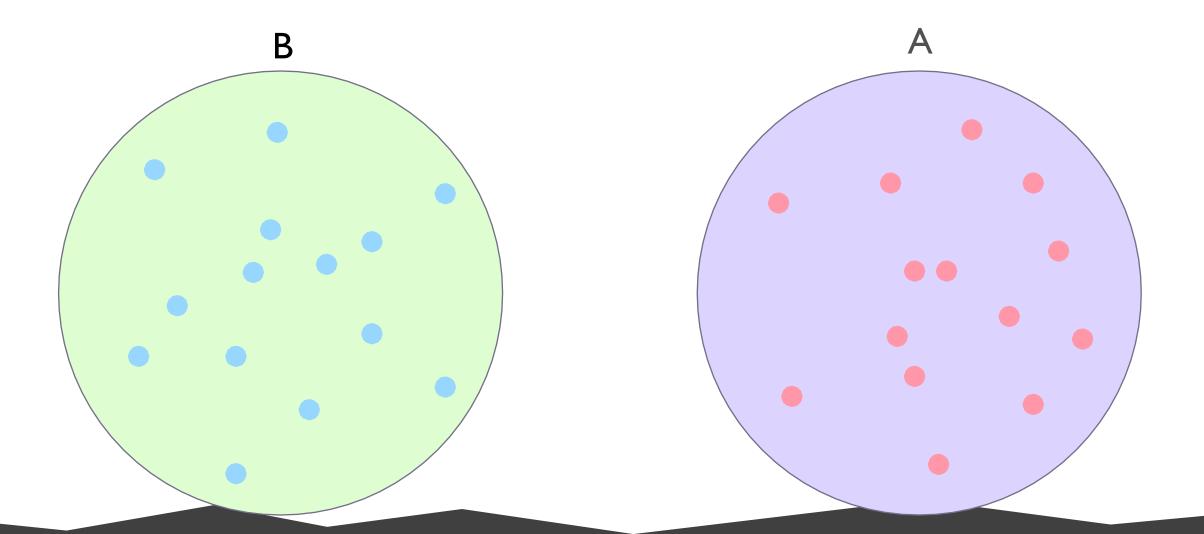

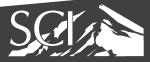

• union: A U B

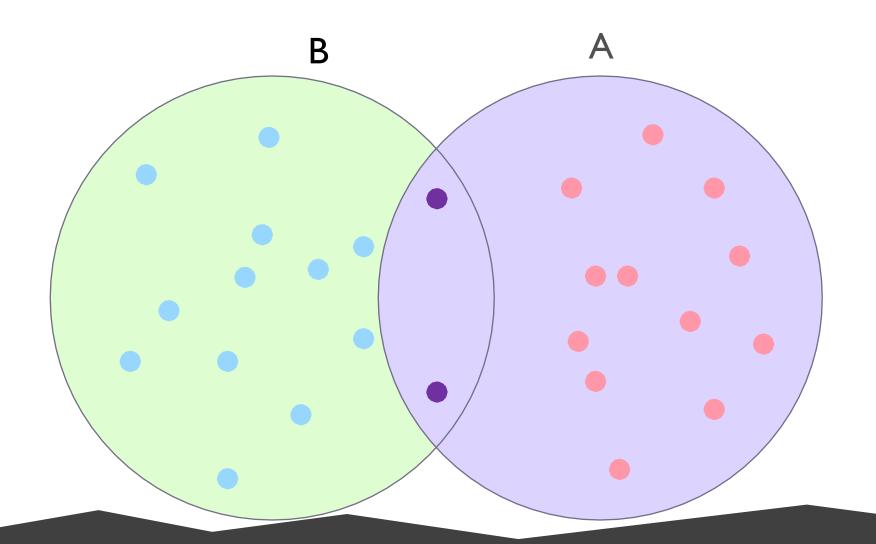

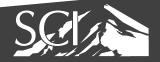

• intersection: A ∩ B

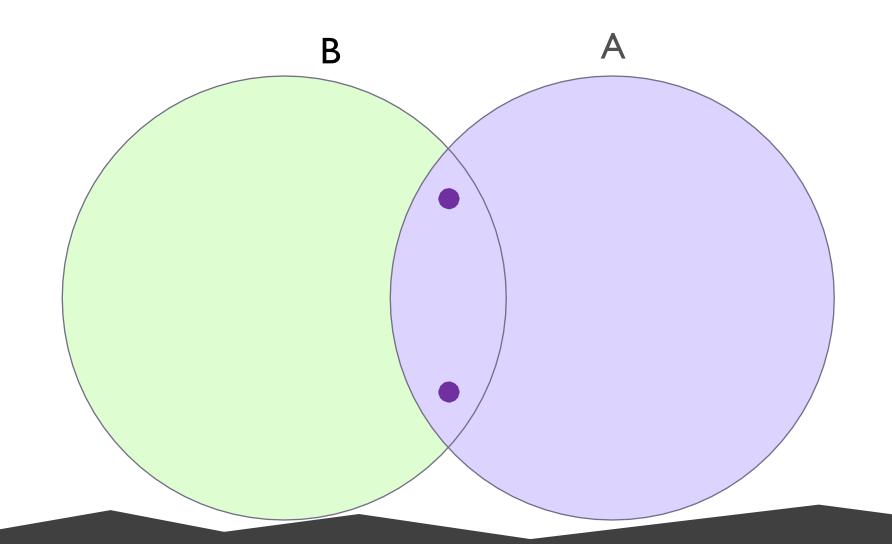

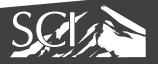

• set difference: A \ B

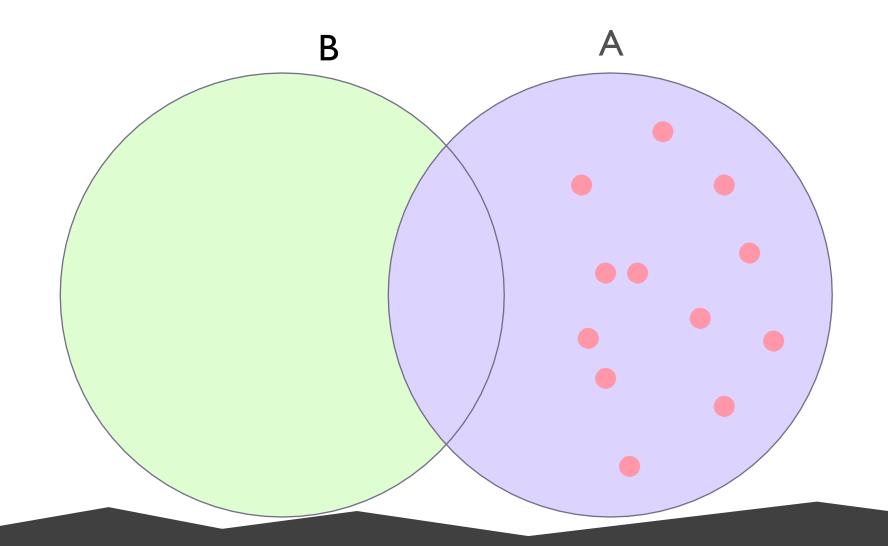

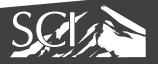

• symmetric difference: A ⊖ B

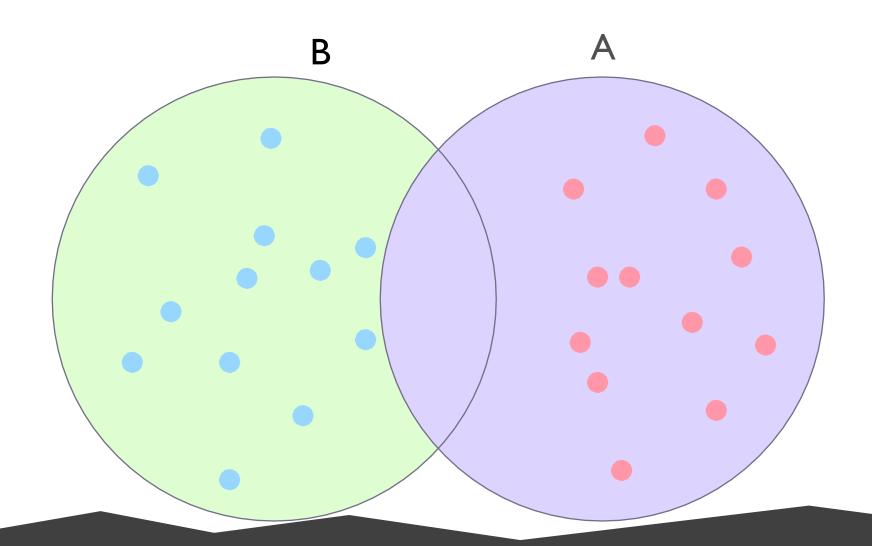

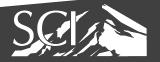

## http://students.brown.edu/seeingtheory/index.html

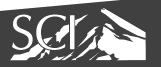

## visualizing sets

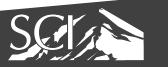

show all possible relationships

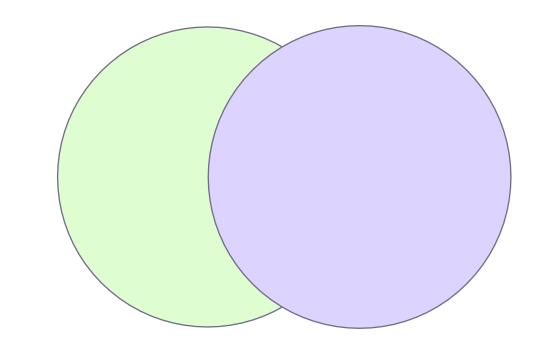

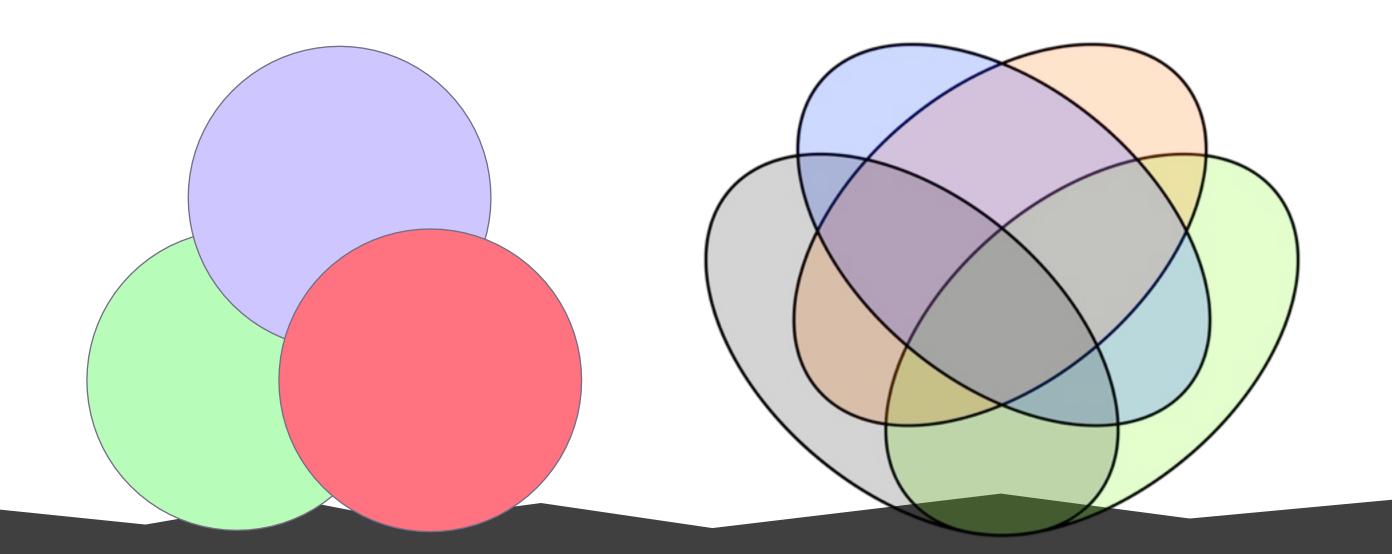

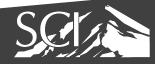

"casual infovis"

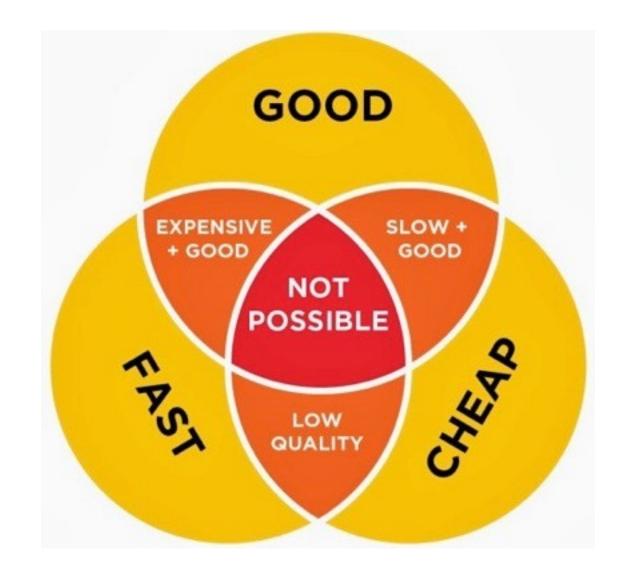

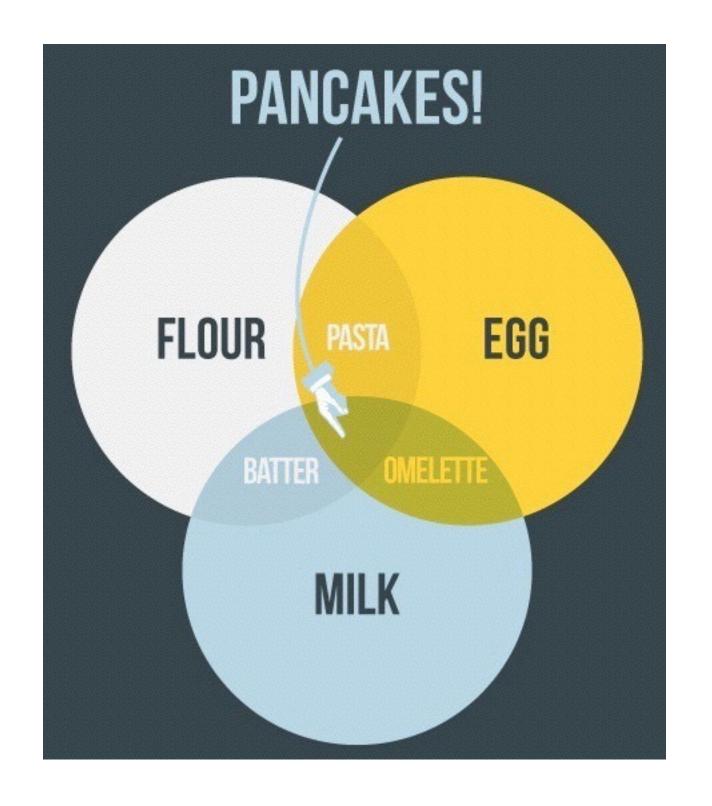

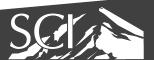

get messy fast

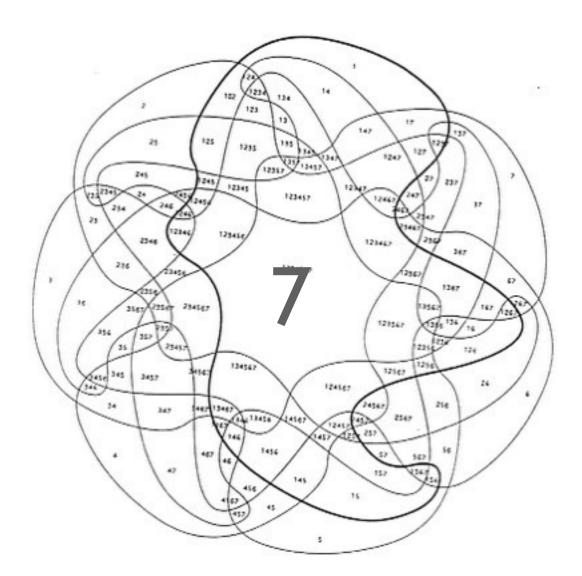

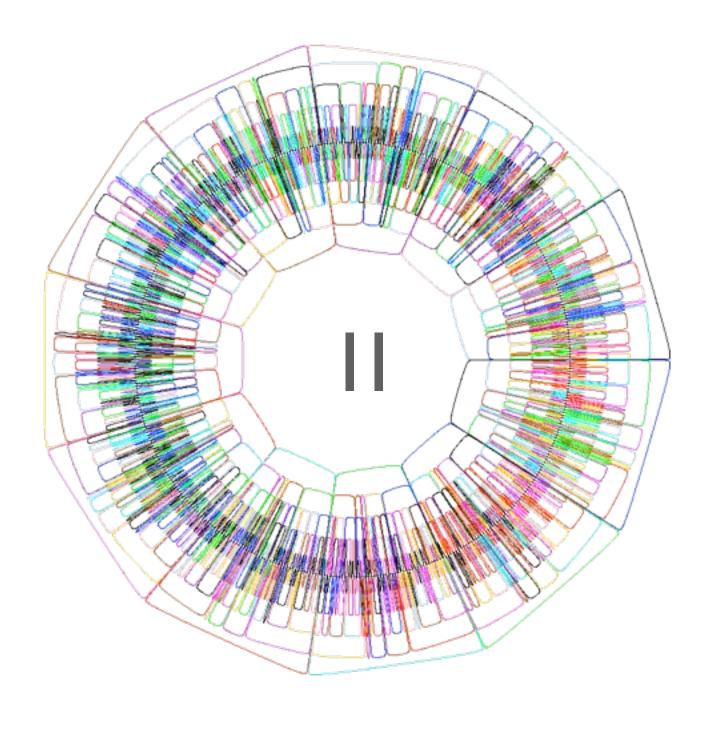

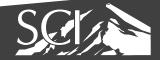

non-sensical

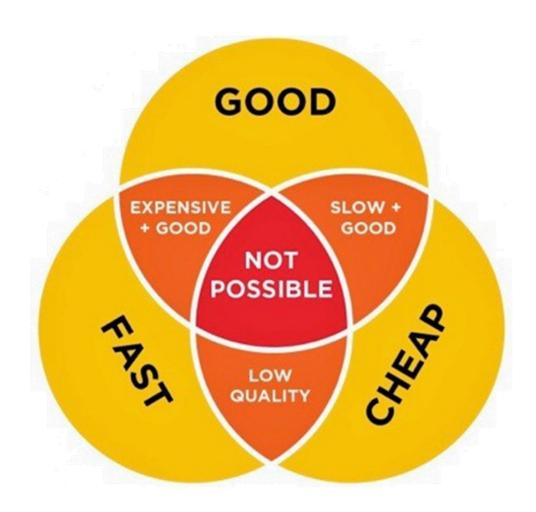

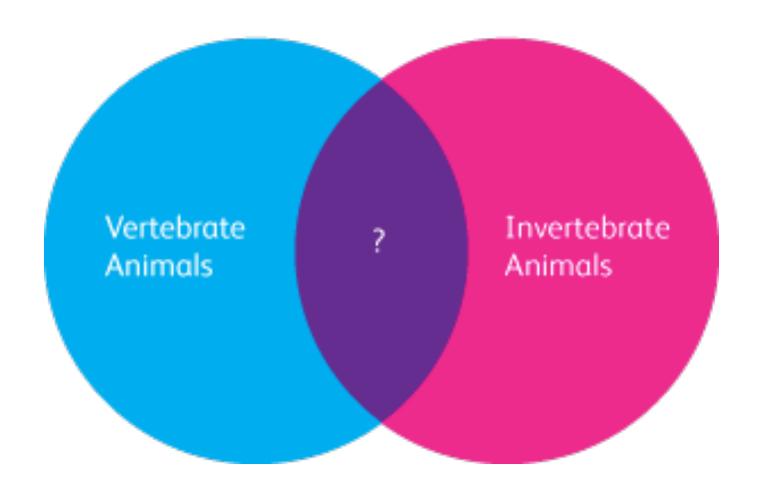

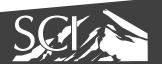

#### euler diagrams

show only existing relationships

V E N N

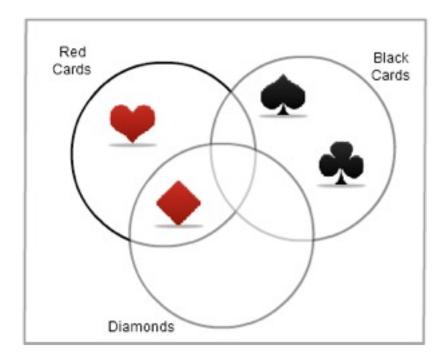

E U L R

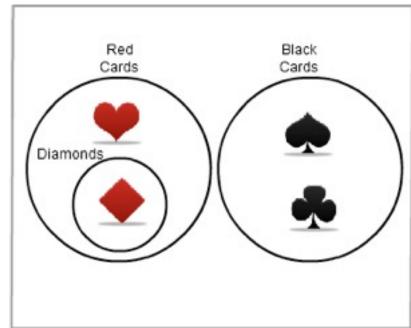

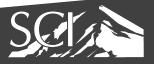

#### euler diagrams

show only existing relationships

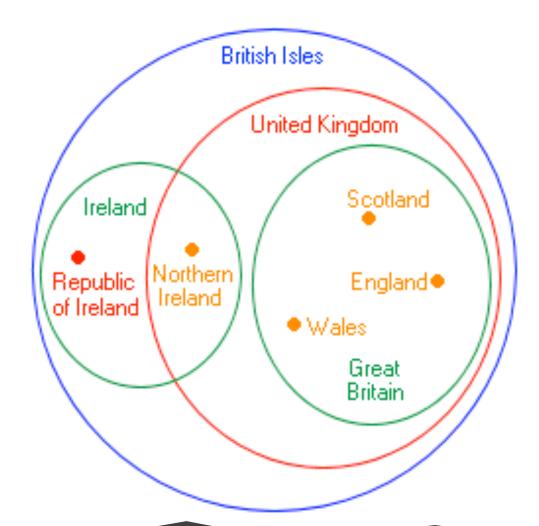

V E N N

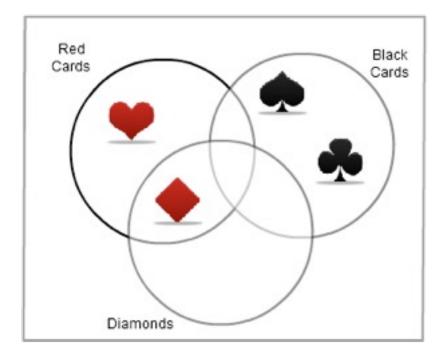

EULER

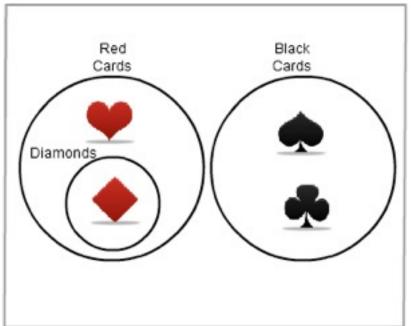

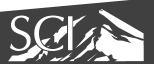

#### euler diagrams

Misunderstood

- 1: People who know what a Venn Diagram is.
- 2: People who know what an Euler Diagram is.
- 3: People who know the difference.

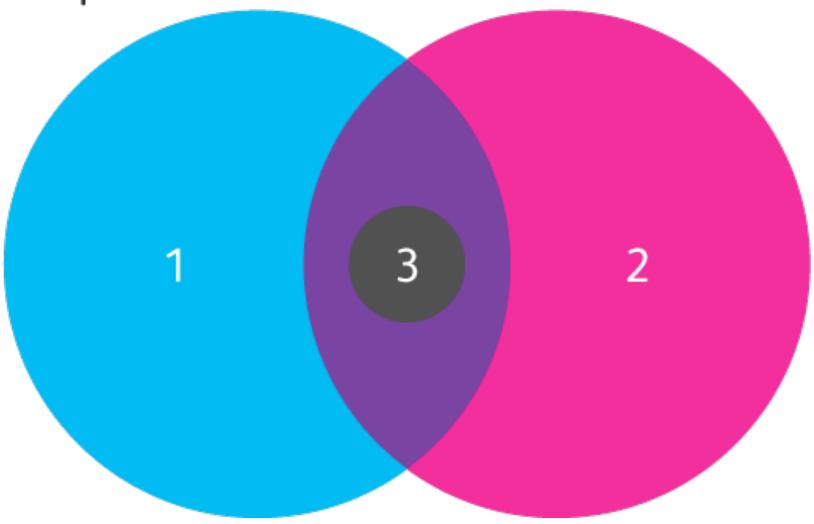

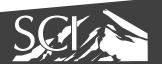

## venn & euler diagrams

- adjust for area
- starts getting tricky!

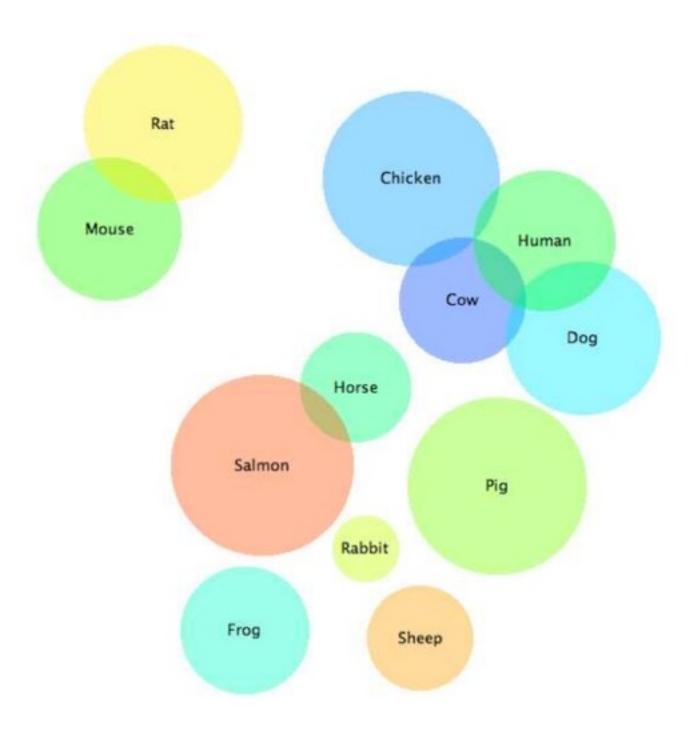

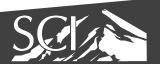

## venn & euler diagrams

- adjust for area
- starts getting tricky!

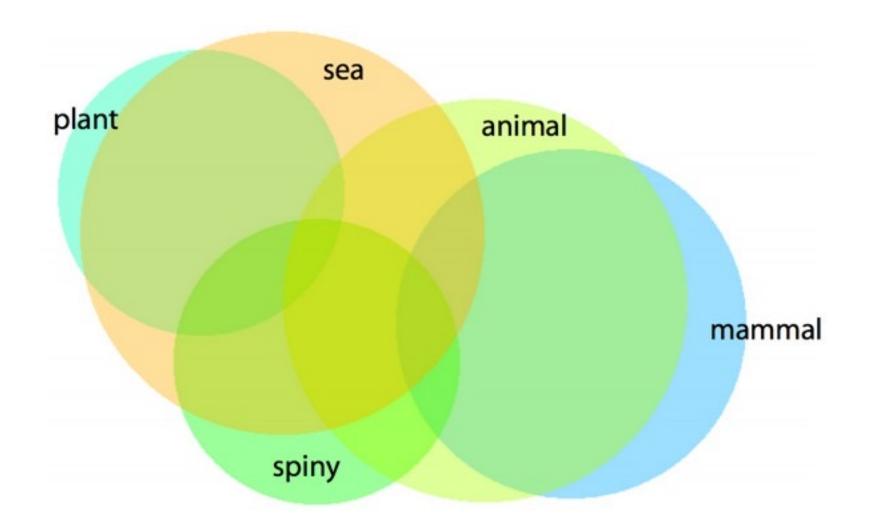

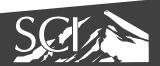

#### compact euler diagrams

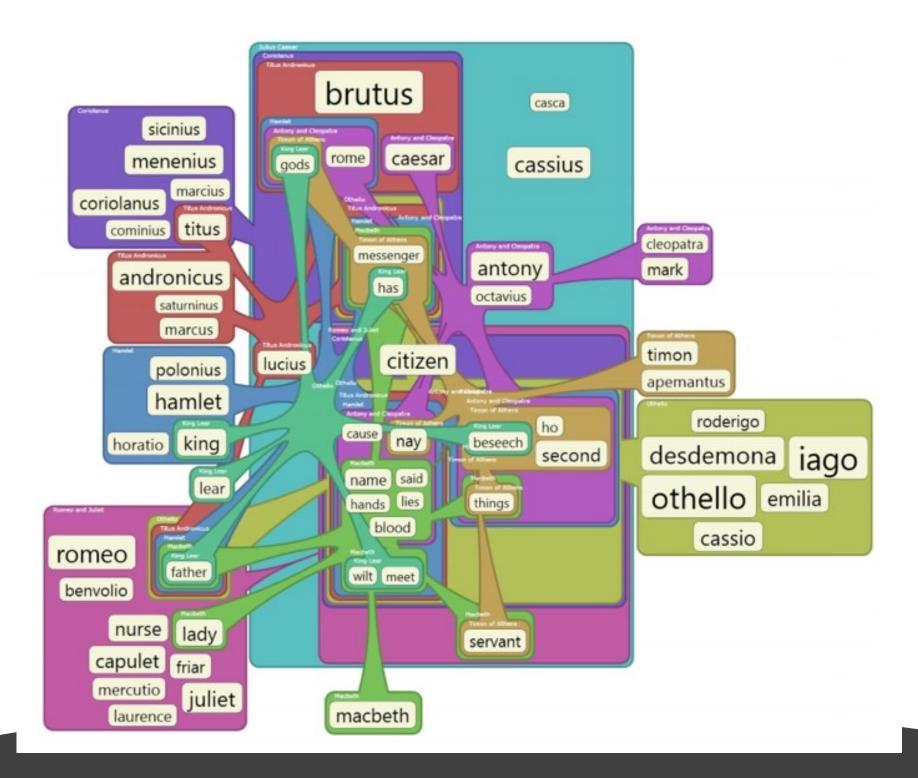

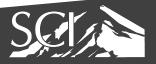

## parallel sets

#### **Titanic Survivors**

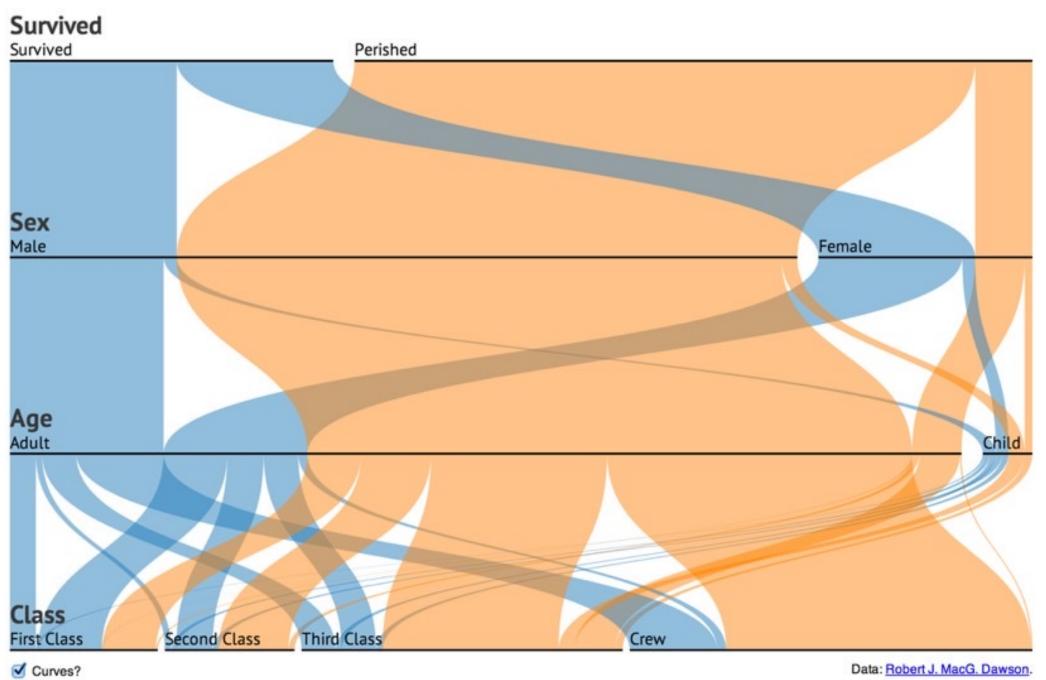

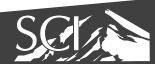

#### parallel sets

- builds on PC to better handle categorical data
  - discrete
  - small number of values
  - no implied ordering between attributes
- task: find relationship between attributes, not outliers
- interaction driven technique

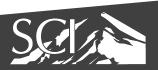

#### visual encoding

- boxes scaled by frequency
- color coded by values for current active dimension

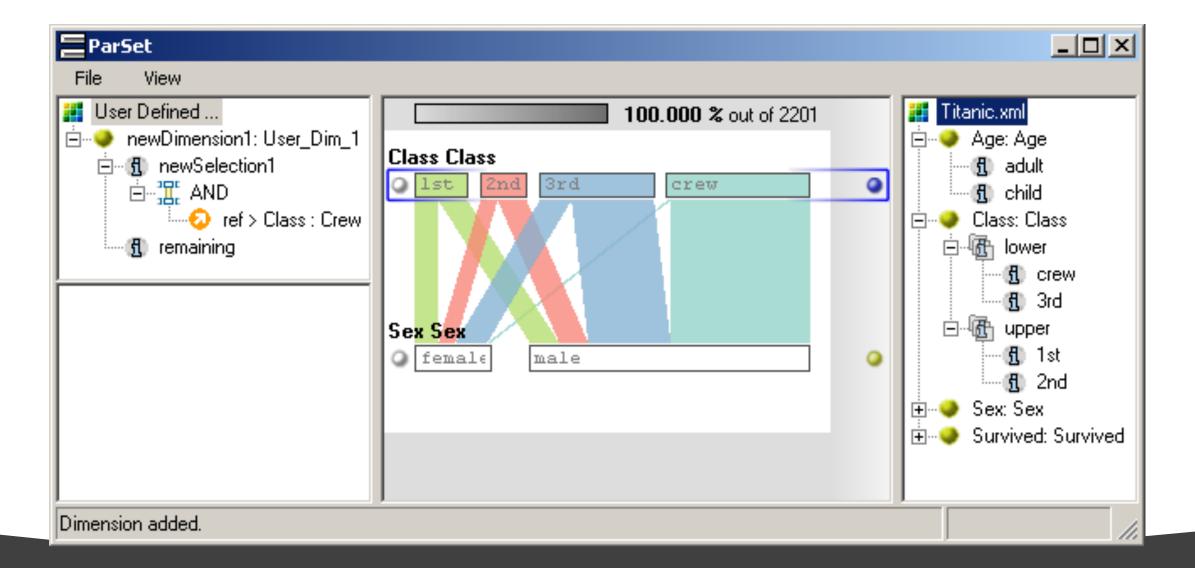

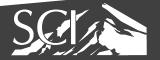

#### visual encoding

boxes expand to show histogram

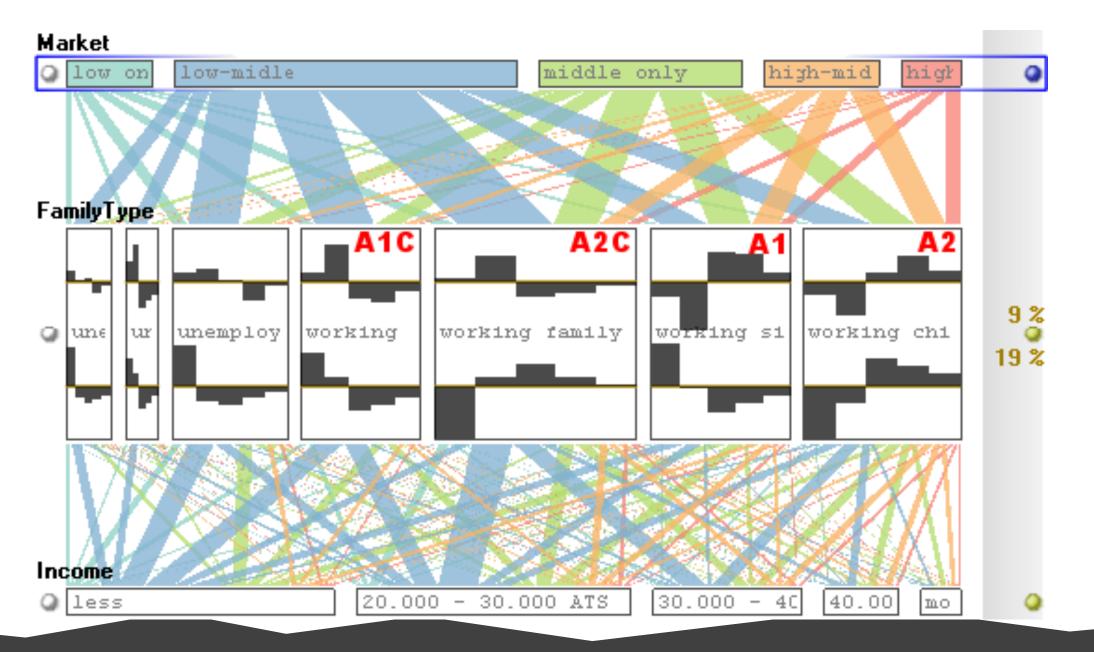

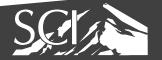

#### interaction: reorder

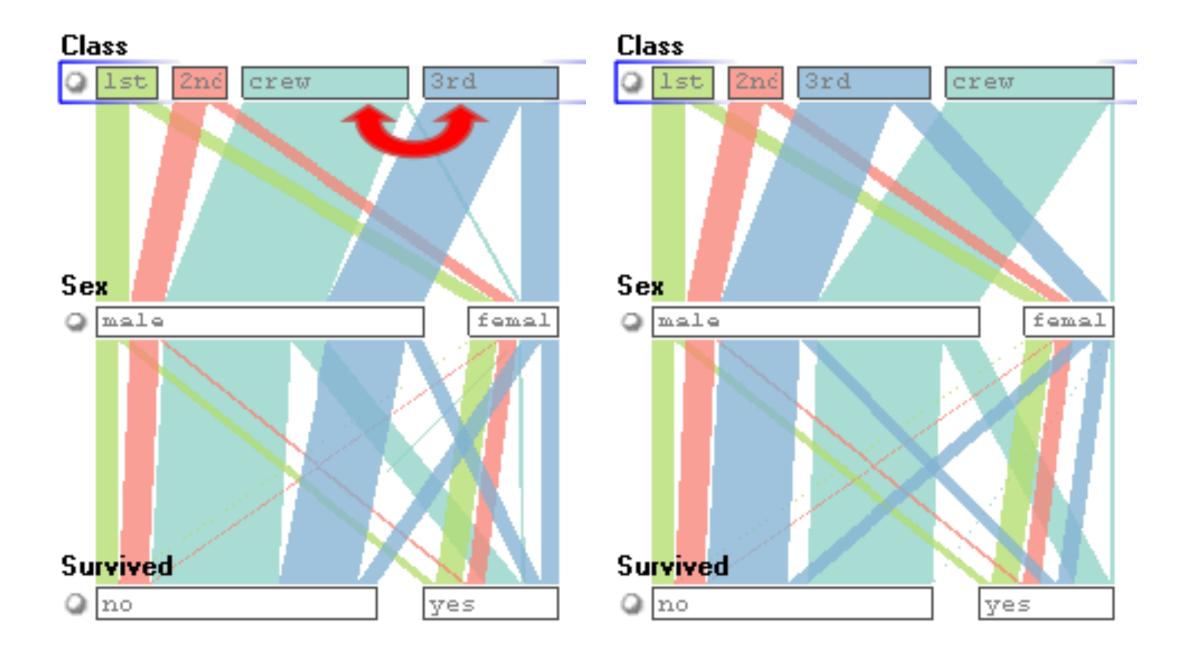

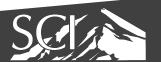

### interaction: aggregate

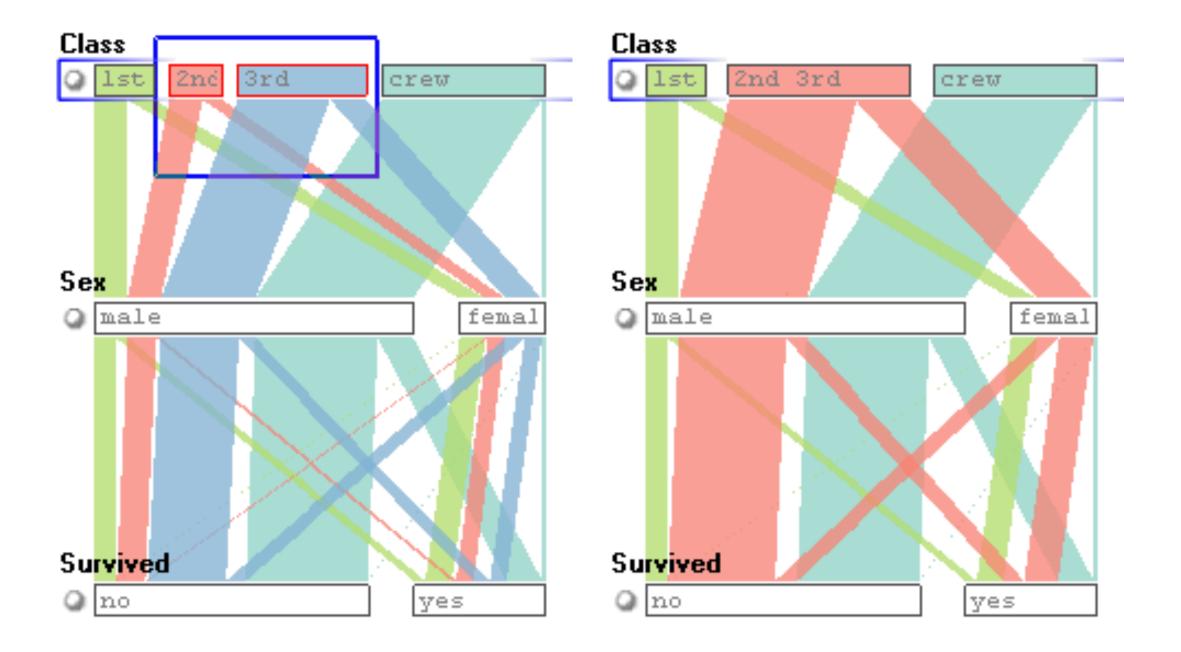

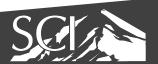

### interaction: filter

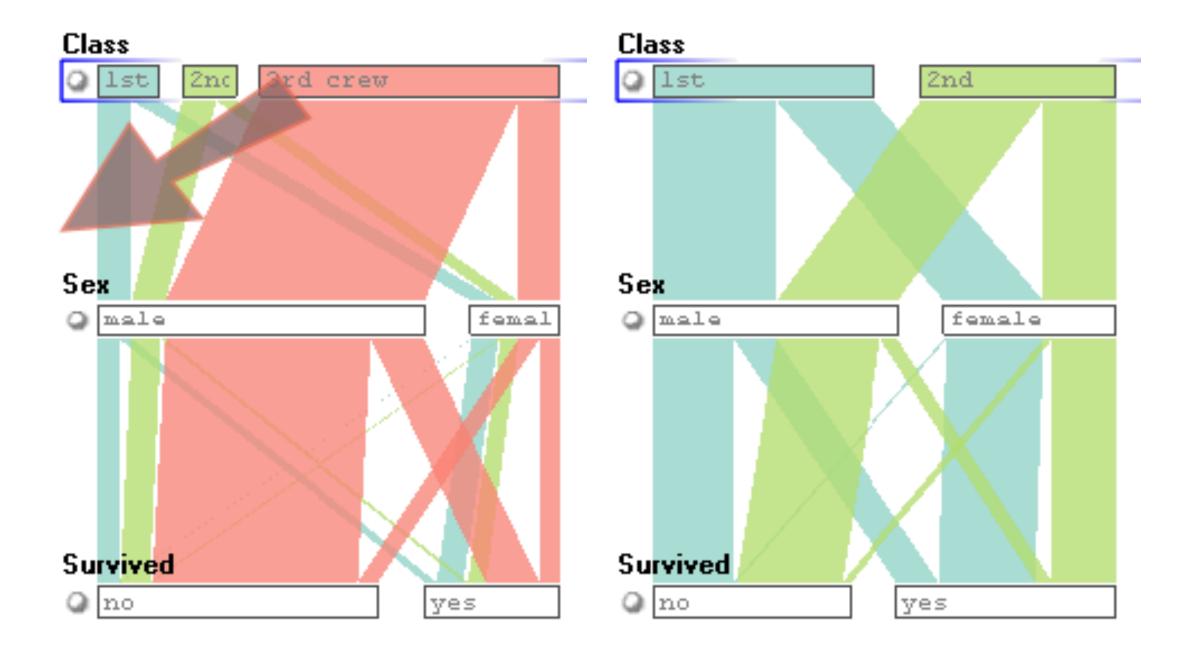

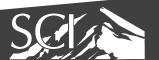

# interaction: highlight

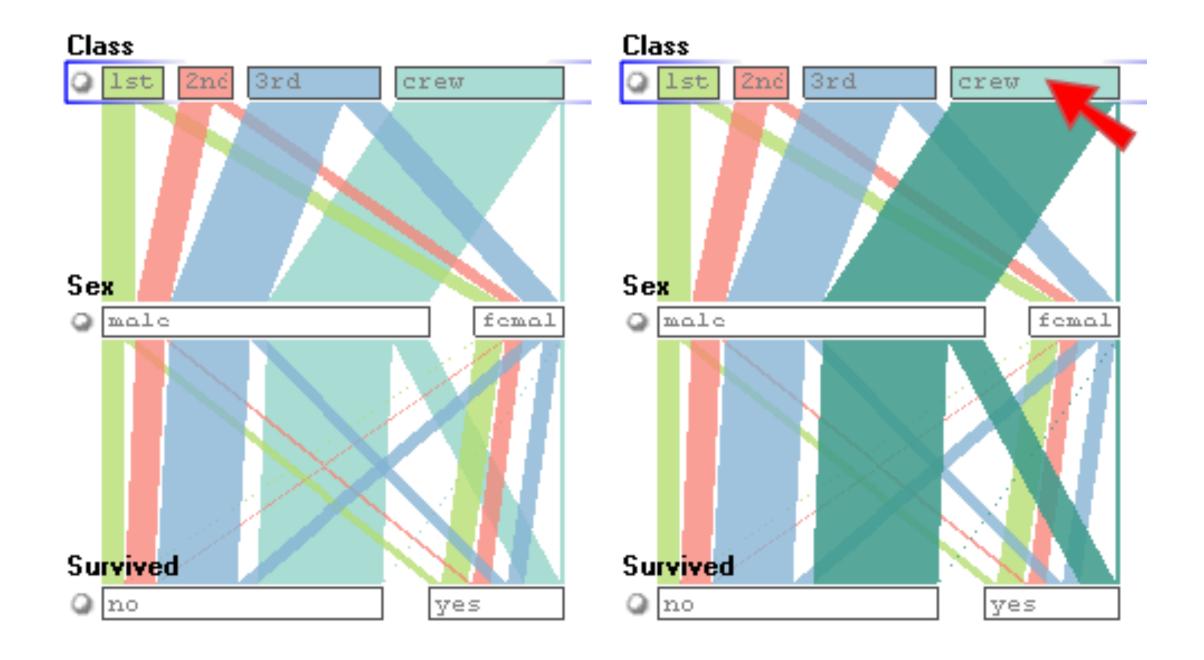

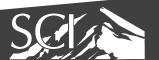

# set o'gram

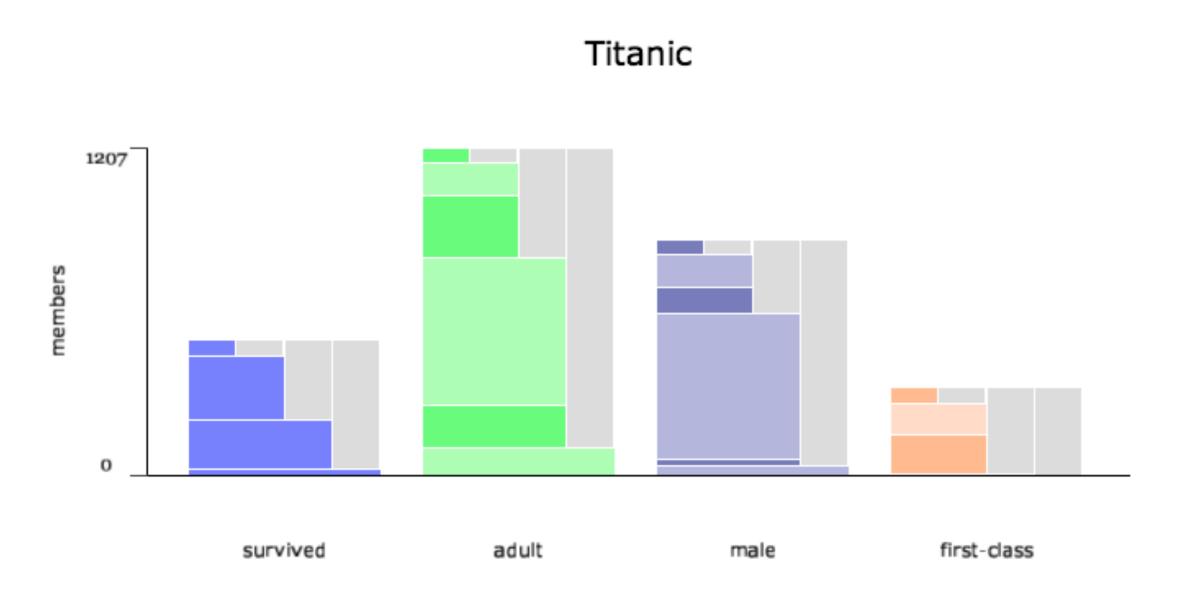

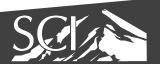

## visualizing sets with constraints

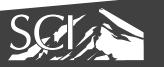

### bubble sets

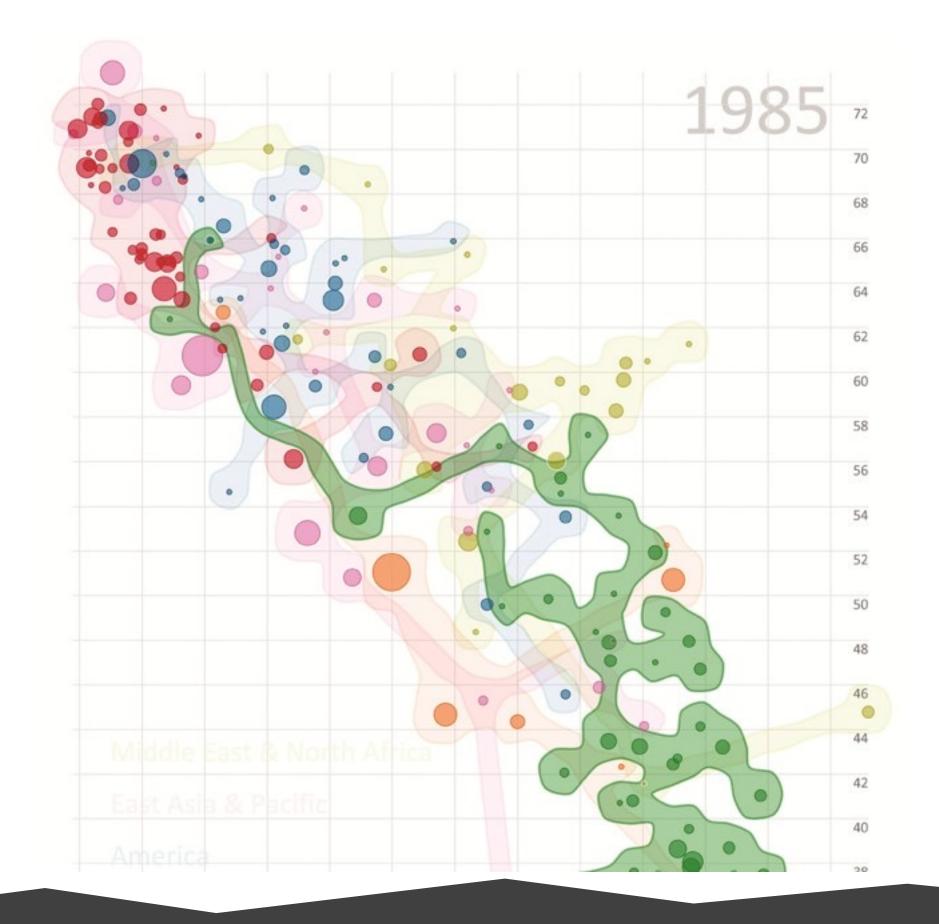

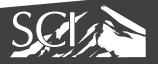

#### line sets

#### restaurants

#### social communities

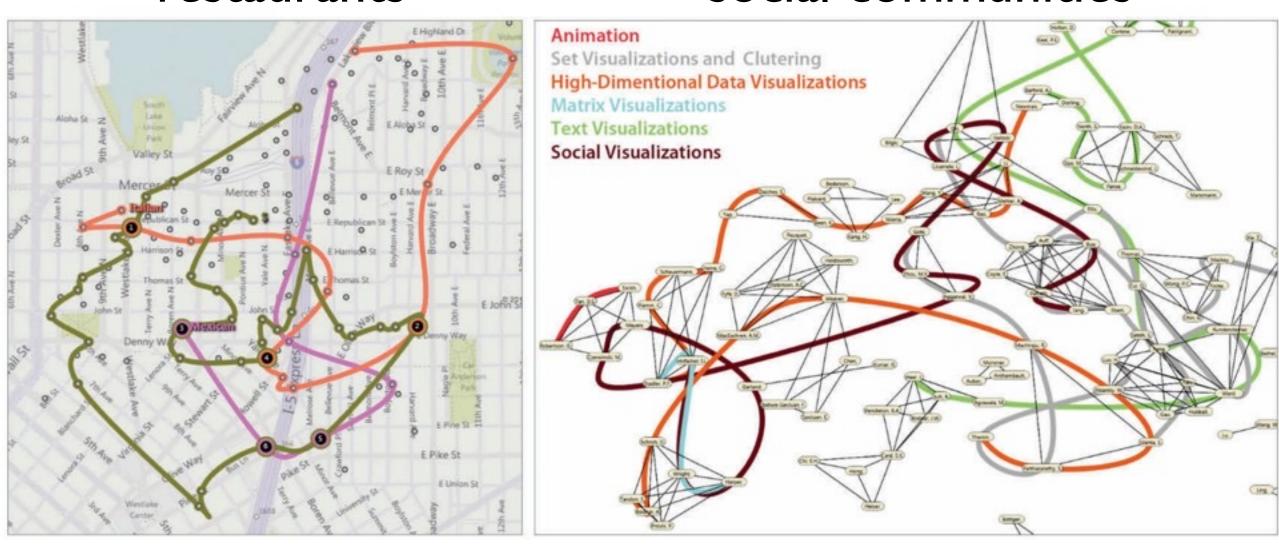

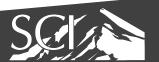

## kelp diagrams

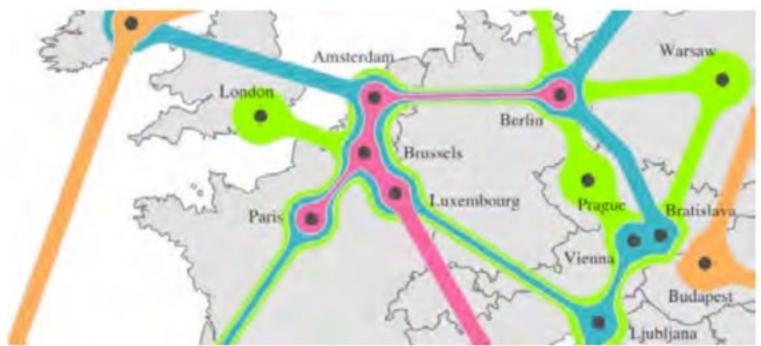

cities on a map

metabolic network

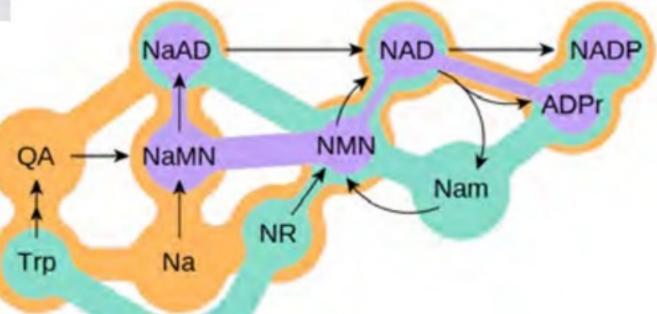

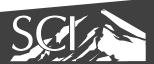

# kelp fusion

- cities on map
- lines & areas

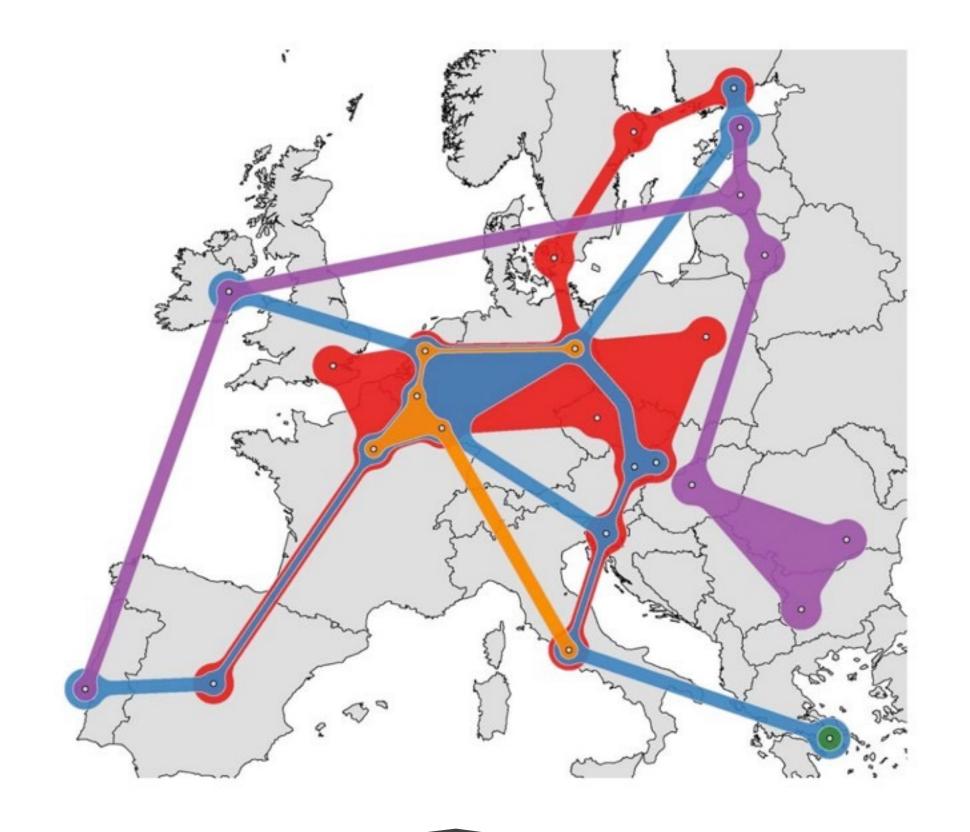

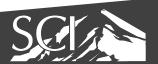

### Showing Pairwise Overlap

- Doesn't show higher-order overlaps
- Very scalable
- Can't show attributes

#### Co-Mutations of genes

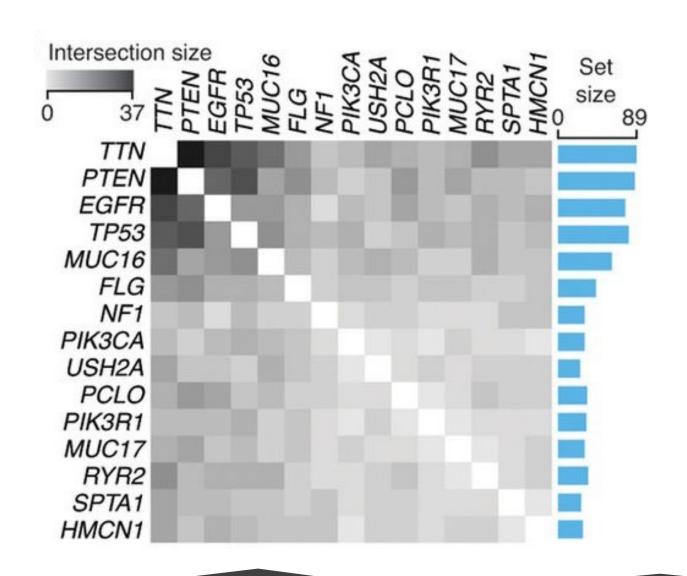

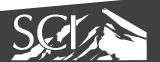

#### Set Matrices: OnSet

- Set membership for each item shown in matrix
- Comparisons can be made using AND or OR operations
- Good for many sets and few items

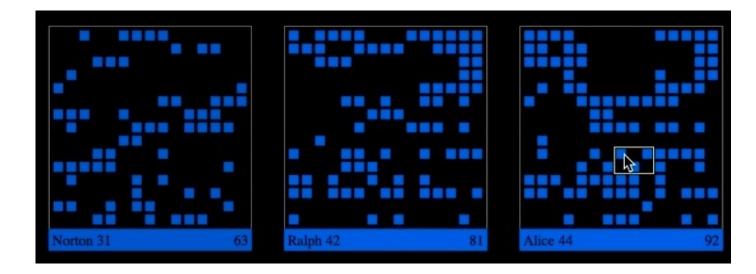

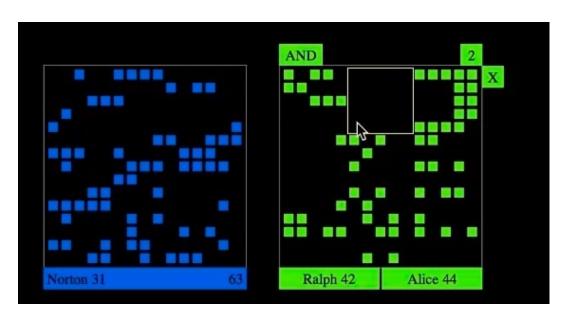

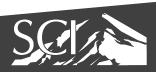

## Linear Diagrams

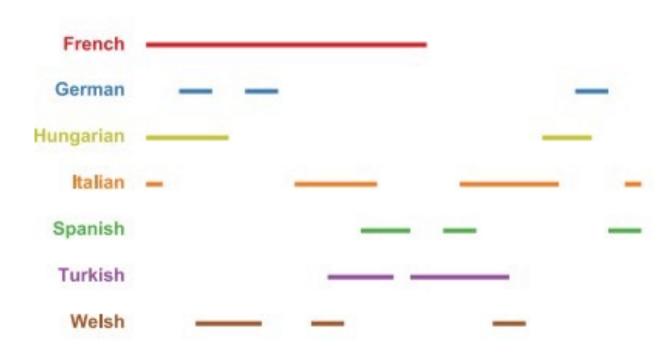

Fig. 1. Visualizing sets: linear diagrams.

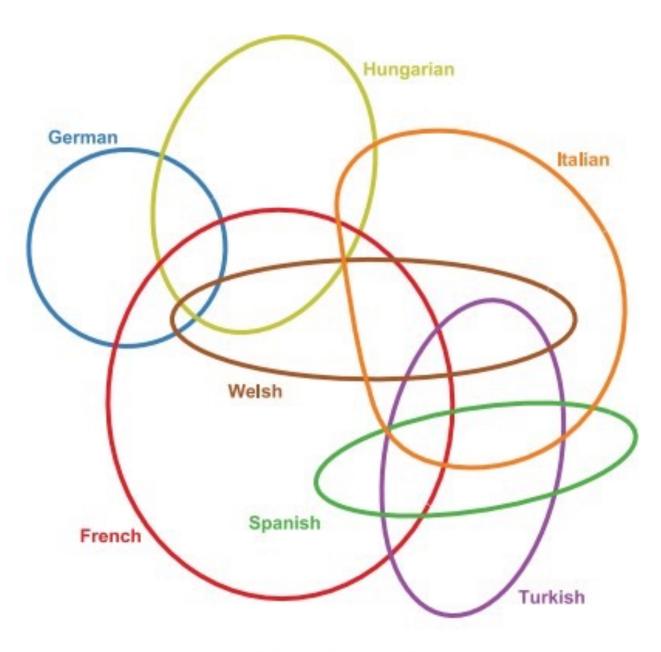

Fig. 2. Visualizing sets: Euler diagrams.

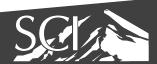

#### Radial Sets

- Sets are segments on a "circle"
- Relationships are encoded as ribbons
- Size of segments encodes size of sets
- Histograms in segments show degrees

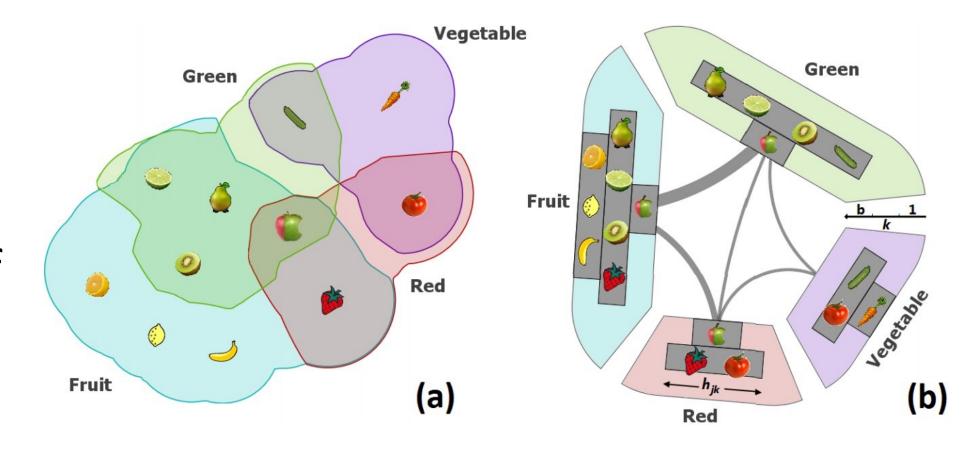

### **UpSet: Visualization of Intersecting Sets**

Alexander Lex, Nils Gehlenborg, Hendrik Strobelt, Romain Vuillemot, and Hanspeter Pfister

http://vcglab.org/upset

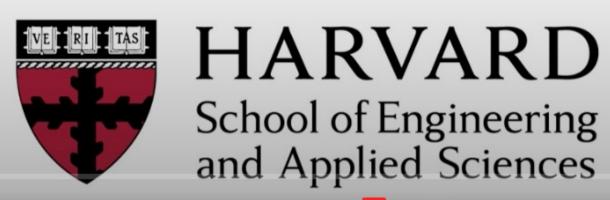

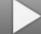

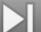

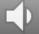

0:00 / 4:55

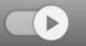

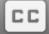

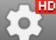

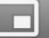

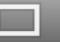

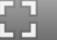

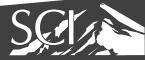

#### Sets

- applies to many datasets
  - Many categorical data can be viewed as sets
- many combinations may be interesting
- limited numbers of sets more tractable

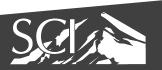

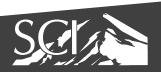